## For Earth, For Life Kubota

## **KUBOTA CADサポート お問合せ受付ガイド**

「CATIA・TECHNIA・その他CADサポート」のお問い合わせ先はこちらです。 【HPアドレス】<https://www.ksi.co.jp/form/?c=8905>

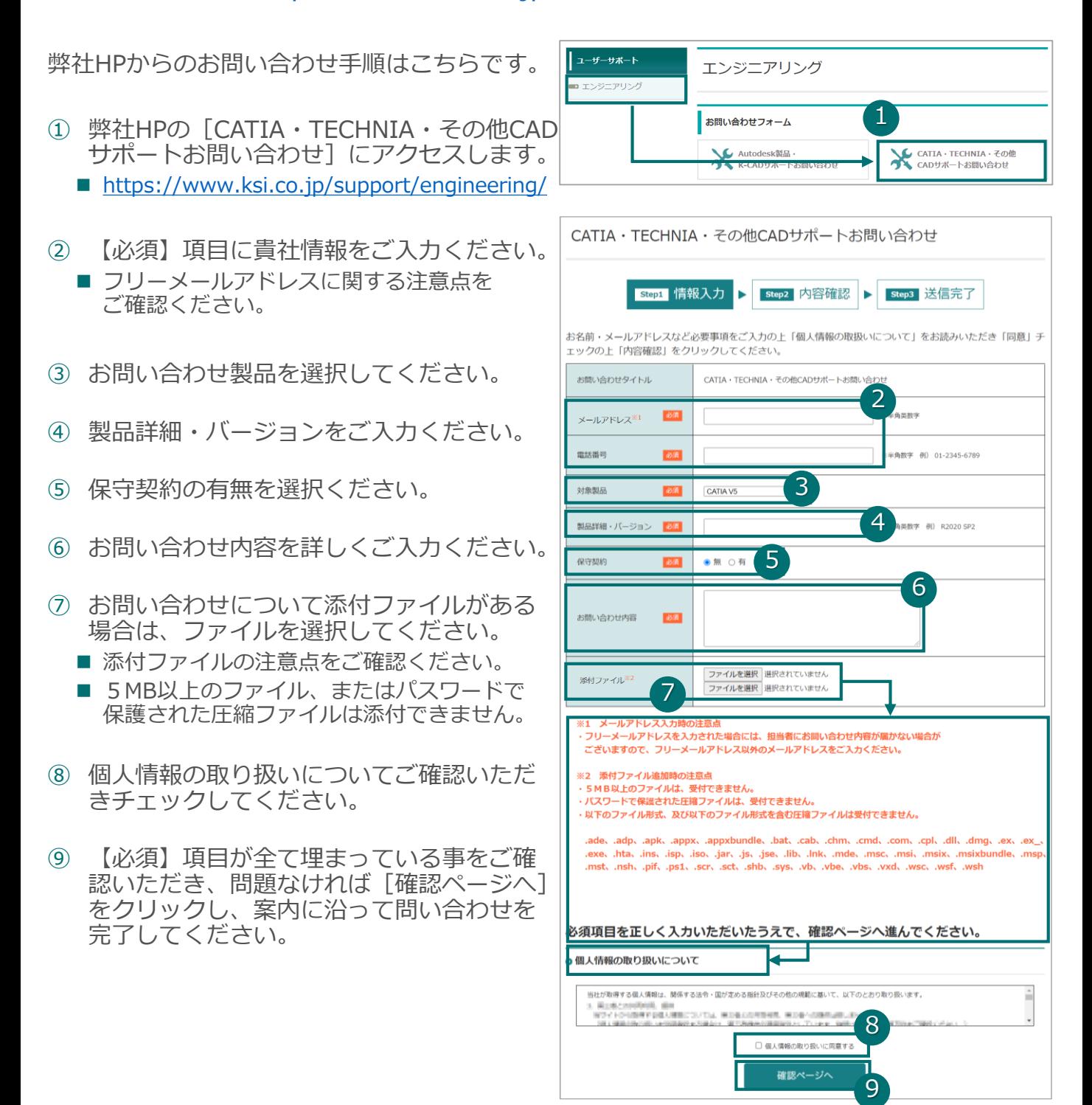

## **Copyright KUBOTA**